## **SR** 9/13/2023 **Exceptions Log**

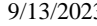

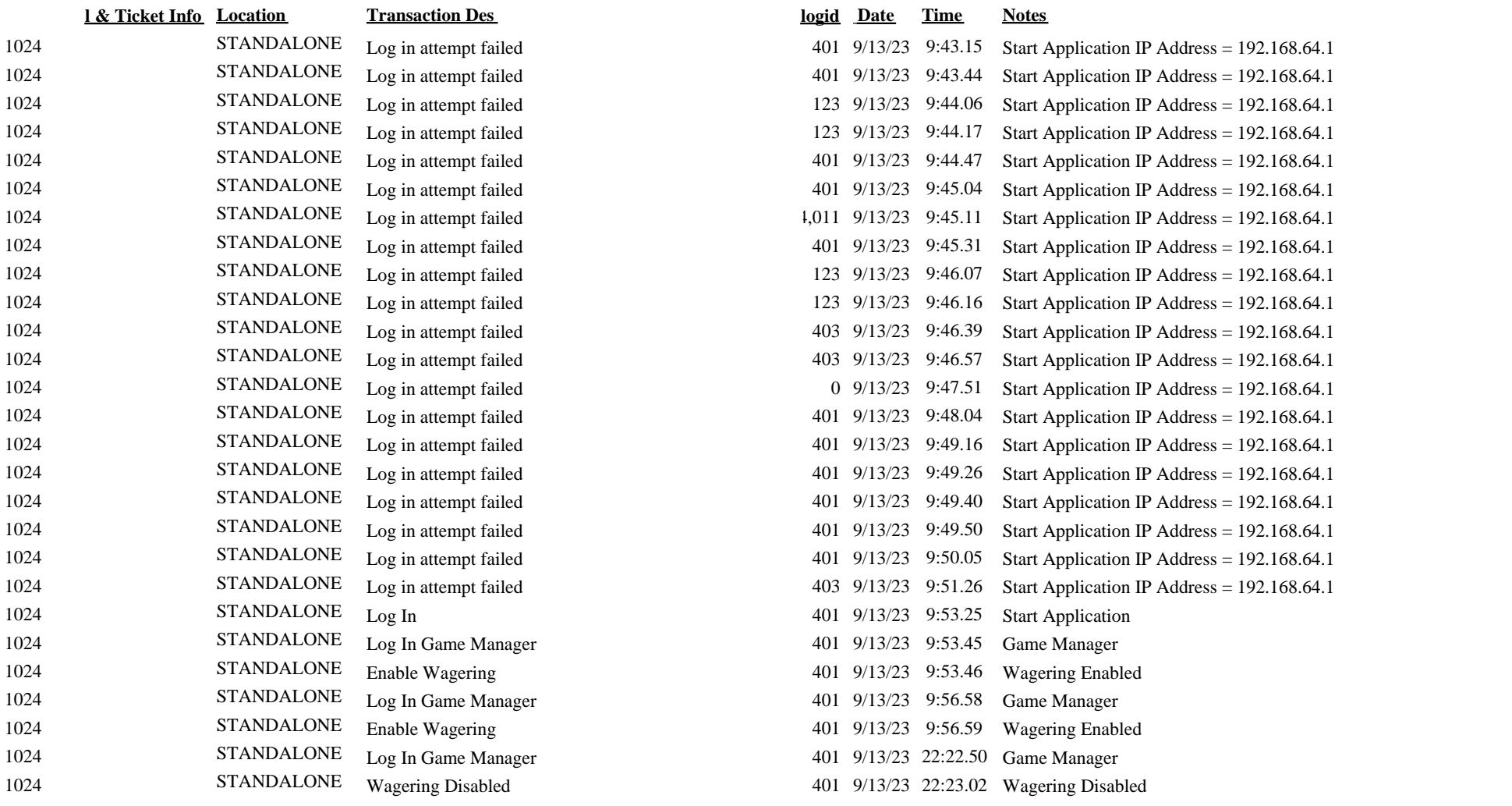